# **GEMEINDEFINANZSTATISTIK Dashboard**

#### **Landesstelle für Statistik Vorarlberg**

#### Inhaltsverzeichnis

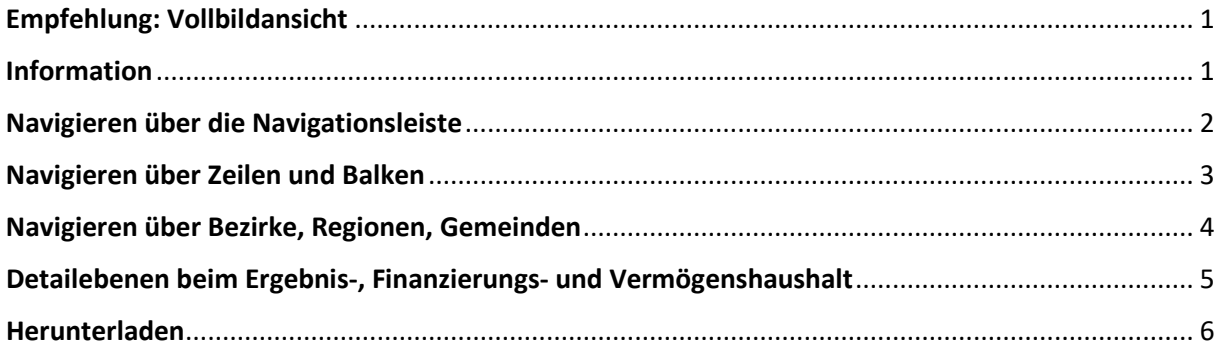

## <span id="page-0-0"></span>Empfehlung: Vollbildansicht

o In der unteren Statusleiste auf das Symbol ganz rechts klicken.

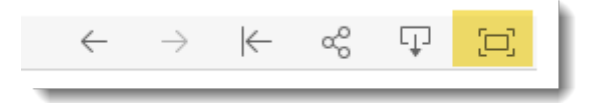

o Bei Bedarf mit gedrückter STRG-Taste und Drehen am Maus-Rad die Bildansicht vergrößern.

## <span id="page-0-1"></span>Information

o Die eingestellten Filter gelten nur für die angezeigte Seite. Bei Seitenwechsel gehen sie verloren.

## <span id="page-1-0"></span>Navigieren über die Navigationsleiste

- o Mit Pfeiltasten nach rechts oder links navigieren oder
- o einzelne Themengebiete per Maus anklicken.
- o Der Button der angezeigten Seite erscheint in dunklerem Grau.

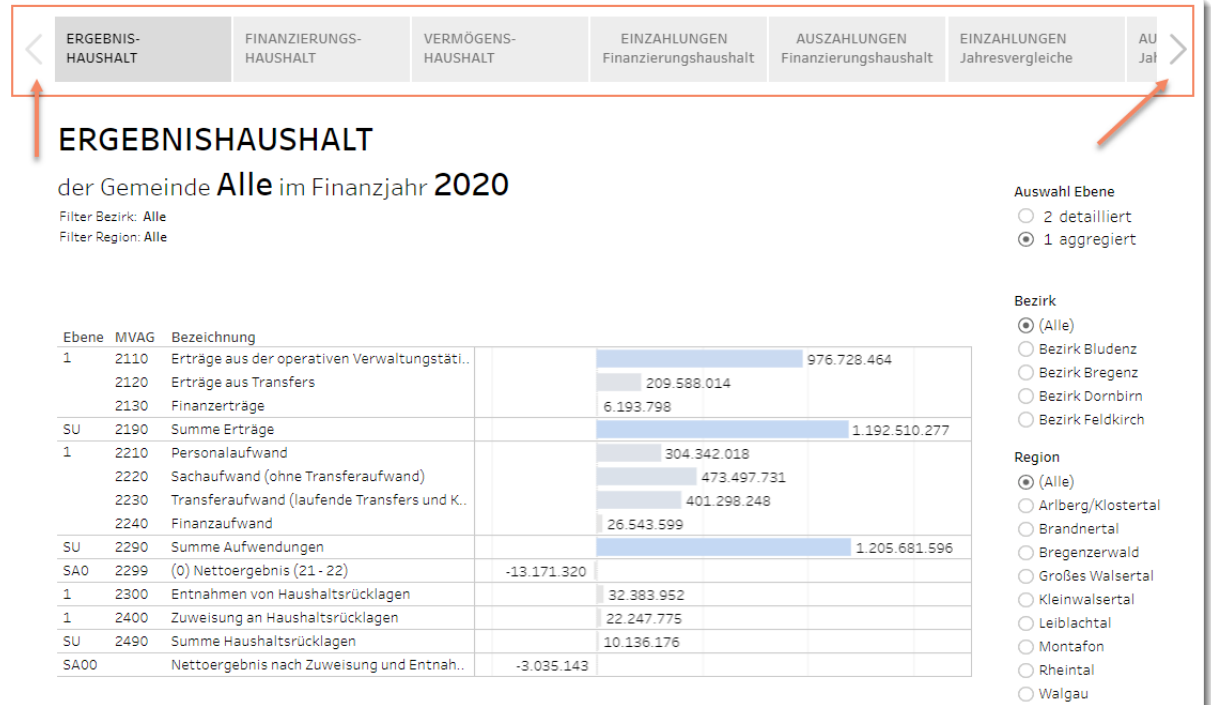

# <span id="page-2-0"></span>Navigieren über Zeilen und Balken

o Beim Navigieren mit der Maus über Zeilen oder die Balken im Diagramm werden abgeschnittene Bezeichnungen voll ausgeschrieben oder weitere zusammenfassende Informationen angezeigt.

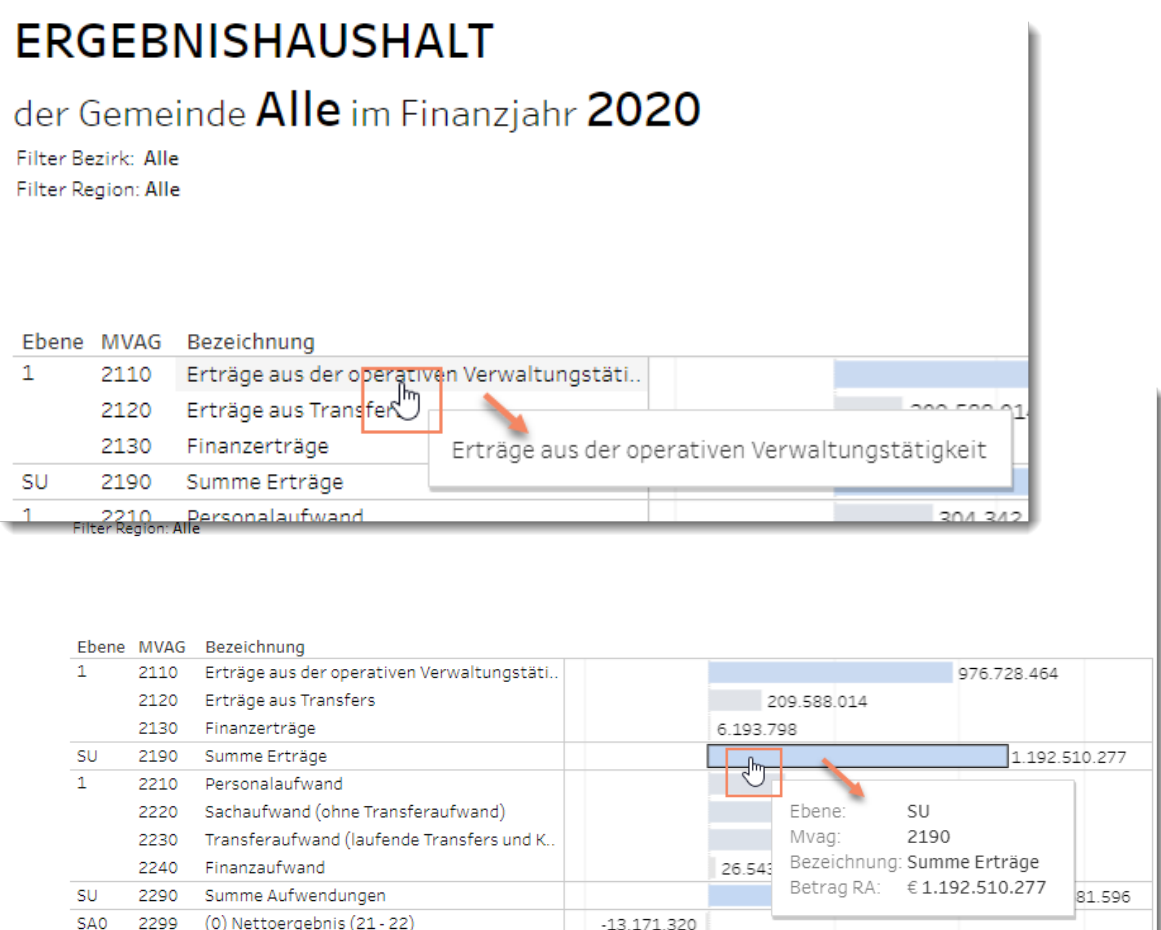

#### <span id="page-3-0"></span>Navigieren über Bezirke, Regionen, Gemeinden

- o Es lässt sich nach Bezirken, Regionen und Gemeinden filtern.
- o Filter auf einem Bezirk oder einer Region reduzieren die Auswahl der Gemeinden entsprechend ihrer Zuordnung.
- o Die eingestellten Filter werden im Text angezeigt.
- o Für das Aufheben der einzelnen Filter jeweils auf die Auswahl "(Alle)" klicken, ODER mit der Maus rechts neben die Rubrik fahren und auf das dabei erscheinende Trichter-Symbol mit rotem X klicken.

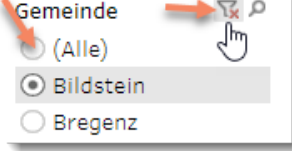

**ERGEBNISHAUSHALT** der Gemeinde Bildstein im Finanzjahr 2020 **Auswahl Ebene** Filter Bezirk: Bezirk Bregenz  $\bigcirc$  2 detailliert Filter Region: Rheintal  $\odot$  1 aggregiert Bezirk  $O(AIIe)$ Ebene MVAG Bezeichnung Bezirk Bregenz 2110 Erträge aus der operativen Verwaltungstäti... 1.207.964  $\mathbf{1}$ 2120 Erträge aus Transfers 635 430 Region 2130 Finanzerträge 21.087  $\odot$  (Alle) 2190 Summe Erträge su 1864481 Rheintal  $\mathbf{1}$ 2210 Personalaufwand 274.123 2220 Sachaufwand (ohne Transferaufwand) 1.059.357 Gemeinde  $\bigcirc$  (Alle) 2230 Transferaufwand (laufende Transfers und K. 452.697 ◎ Bildstein 2240 Finanzaufwand 27 111 su 2290 Summe Aufwendungen 1.813.287 ◯ Bregenz SA0 2299 (0) Nettoergebnis (21 - 22)  $\bigcirc$  Buch 51.194 2300 Entnahmen von Haushaltsrücklagen<br>2300 Entnahmen von Haushaltsrücklagen<br>2400 Zuweisung an Haushaltsrücklagen Fußach  $\mathbf 1$ 92.500 ○ Gaißau  $\overline{1}$ Zuweisung an Haushaltsrücklagen 20.000 2490 Summe Haushaltsrücklagen O Hard su 72.500 ○ Höchst **SA00** Nettoergebnis nach Zuweisung und Entnah.. 123.694 ○ Kennelbach Lauterach ○ Schwarzach  $\bigcirc$  Wolfurt

Die Rubrik "Gemeinde" hat ein Suche-Symbol:

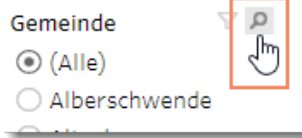

Wird auf dieses Symbol geklickt, lässt sich nach einer Gemeinde suchen. Bereits ein eingetragener Teil des Namens führt zu einem Suchergebnis. Um das gewünschte Suchergebnis zu übernehmen, muss es angeklickt werden:

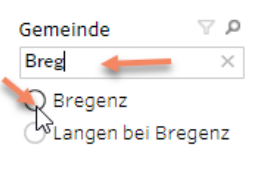

#### <span id="page-4-0"></span>Detailebenen beim Ergebnis-, Finanzierungs- und Vermögenshaushalt

o Es besteht die Möglichkeit, neben der aggregierten Darstellung (3 MVAG-Dekaden) der einzelnen Haushalte, auch detailliertere Informationen (4 MVAG-Dekaden) abzurufen.

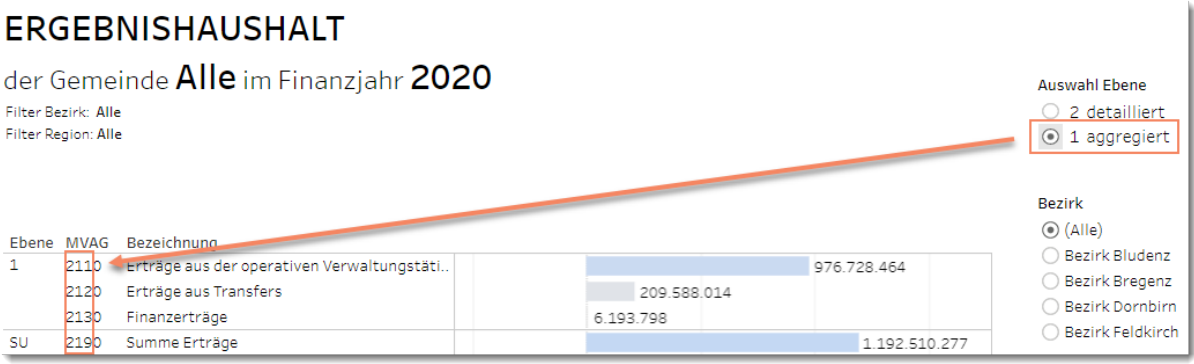

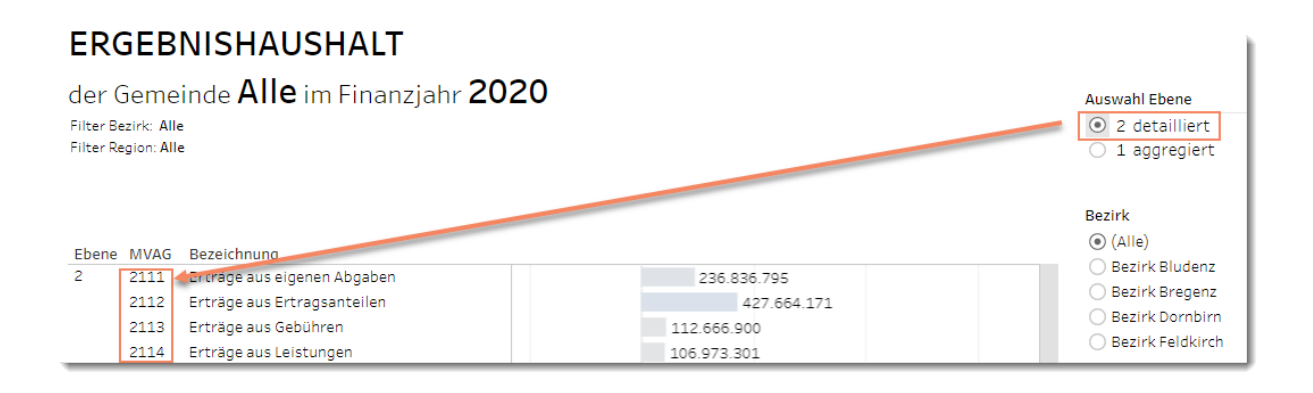

#### <span id="page-5-0"></span>Herunterladen

o In der unteren Statusleiste das zweitletzte Element auswählen.

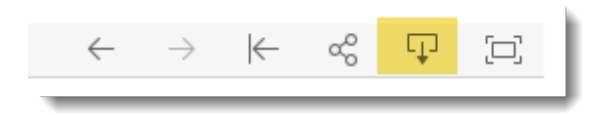

o Datenformat auswählen und herunterladen.

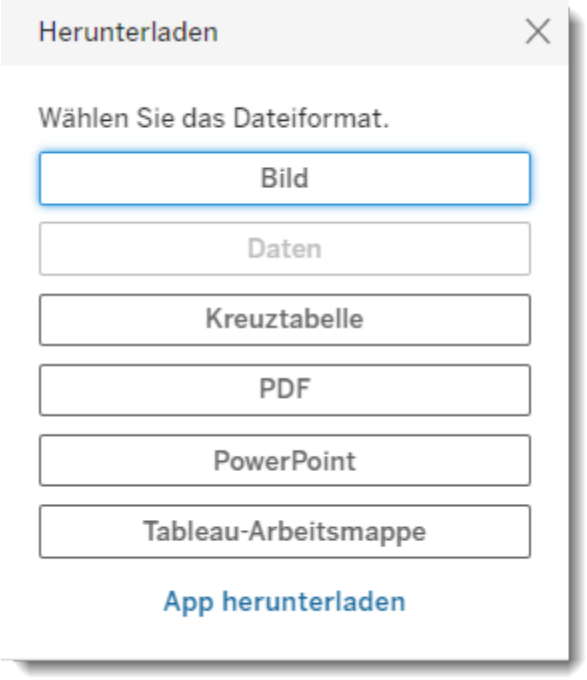

Downloads von CSV-Dateien sind unter [OPEN GOVERNMENT DATA](https://data.vorarlberg.gv.at/ogd/finanzenundrechnungswesen/finanzenundrechnungswesen.htm) möglich.